# **Table of Contents**

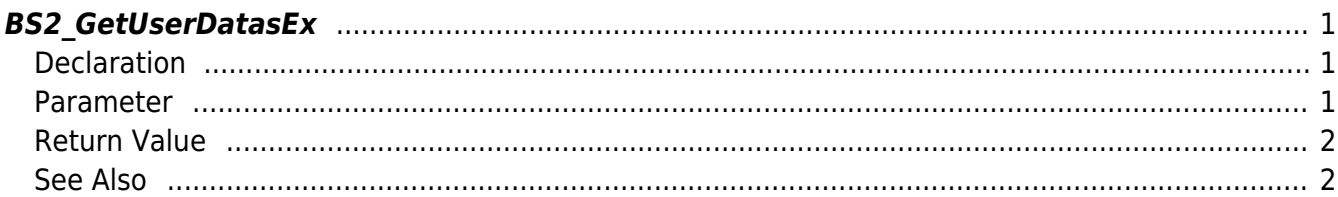

<span id="page-1-3"></span>[User Management API](http://kb.supremainc.com/bs2sdk/doku.php?id=en:user_management_api) > [BS2\\_GetUserDatasEx](#page-1-3)

# <span id="page-1-0"></span>**BS2\_GetUserDatasEx**

[+ 2.5.0] Gets selected data of user.

You can get selected data of the user ID using userMask.

# <span id="page-1-1"></span>**Declaration**

#include "BS\_API.h"

```
int BS2 GetUserDatasEx(void* context, uint32 t deviceId, char* uids,
uint32 t uidCount, BS2UserBlobEx* userBlob, BS2 USER MASK userMask);
```
#### [See BS2UserBlobEx Structure](http://kb.supremainc.com/bs2sdk/doku.php?id=en:user_management_api#bs2userblobex)

## <span id="page-1-2"></span>**Parameter**

- [In] *context* : Context
- $\bullet$  [In] *deviceId* : Device ID
- [In] *uids* : User ID list trying to get
- [In] *uidCount* : Number of user ID
- [Out] *userBlob* : Pointer to store the user information
- [In] *userMask* : User Mask

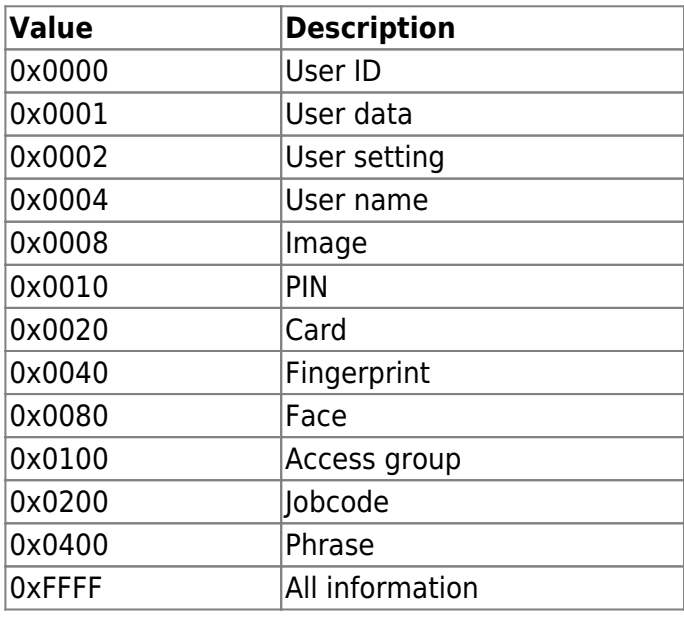

## **Return Value**

If successfully done, BS\_SDK\_SUCCESS will be returned. If there is an error, the corresponding error code will be returned.

# <span id="page-2-1"></span>**See Also**

[BS2\\_GetUserList](http://kb.supremainc.com/bs2sdk/doku.php?id=en:bs2_getuserlist) [BS2\\_RemoveUser](http://kb.supremainc.com/bs2sdk/doku.php?id=en:bs2_removeuser) [BS2\\_RemoveAllUser](http://kb.supremainc.com/bs2sdk/doku.php?id=en:bs2_removealluser) [BS2\\_GetUserInfos](http://kb.supremainc.com/bs2sdk/doku.php?id=en:bs2_getuserinfos) [BS2\\_GetUserInfosEx](http://kb.supremainc.com/bs2sdk/doku.php?id=en:bs2_getuserinfosex) [BS2\\_EnrolUser](http://kb.supremainc.com/bs2sdk/doku.php?id=en:bs2_enroluser) [BS2\\_EnrolUserEx](http://kb.supremainc.com/bs2sdk/doku.php?id=en:bs2_enroluserex) [BS2\\_GetUserDatas](http://kb.supremainc.com/bs2sdk/doku.php?id=en:bs2_getuserdatas) [BS2\\_GetUserDatasEx](#page-1-3)

From: <http://kb.supremainc.com/bs2sdk/>- **BioStar 2 Device SDK**

Permanent link: **[http://kb.supremainc.com/bs2sdk/doku.php?id=en:bs2\\_getuserdatasex&rev=1551673451](http://kb.supremainc.com/bs2sdk/doku.php?id=en:bs2_getuserdatasex&rev=1551673451)**

<span id="page-2-0"></span>Last update: **2019/03/04 13:24**